# Titolo unità didattica: Strutture dati: array [07]

# Titolo modulo : Function in C per problemi di base con array **Titolo unità didattica:** Strutture dati: array [07]<br> **Titolo modulo :** Function in C per problemi di base con array<br>
– parte 1 [08-C]<br>
Sviluppo di function in C per algoritmi di base per array 1D ed esempi di

Sviluppo di function in C per algoritmi di base per array 1D ed esempi di utilizzo

Argomenti trattati:

- $\checkmark$  function in C per somma, media e varianza
- $\checkmark$  function in C per la somma cumulativa
- $\checkmark$  function in C per il massimo, il minimo e il massimo/minimo

# Prerequisiti richiesti: AP-05-03-C, AP-07-02-T, AP-07-08-C

esercizio realizzare un main C che calcola la somma degli elementi di un array

```
#include <stdio.h>
/* versione con notazione standard per gli 
     array the set of the set of the set of the set of the set of the set of the set of the set of the set of the s
void main ()
\{ , and \{ , and \{ , and \{ , \{int a[] = \{2, 15, 1, -1, 22, 0, -2\};
 int i,somma;
 somma = 0;
 for (i=0; i<7; i++)somma = somma + a[i];
 printf ("somma degli elementi: %d \n",somma);
 printf ("l'array e'\n");
 for (i=0; i<7; i++)printf (" \delta d'', a[i]);
}
```
esercizio realizzare un main C che calcola la somma degli elementi di un array

```
#include <stdio.h>
void visualizza aI (int v[], int n);
/* versione con notazione a puntatore per 
    qli array \star/void main ()
\{ , and \{ , and \{ , and \{ , and \{ , and \{ , and \{ , and \{ , and \{ , and \{ , and \{ , and \{ , and \{ , and \{ , and \{ , and \{ , and \{ , and \{ , and \{ , and \{ , and int a[] = \{2, 15, 1, -1, 22, 0, -2\};
 int i,somma;
 somma = 0;
 for (i=0; i<7; i++)somma = somma + *(a+i);
 printf ("somma degli elementi: %d \n", somma);
 printf ("l'array e'\n");
 visualizza_aI(a,7);
}
```
# esercizio realizzare una function C che calcola la somma degli elementi di un array

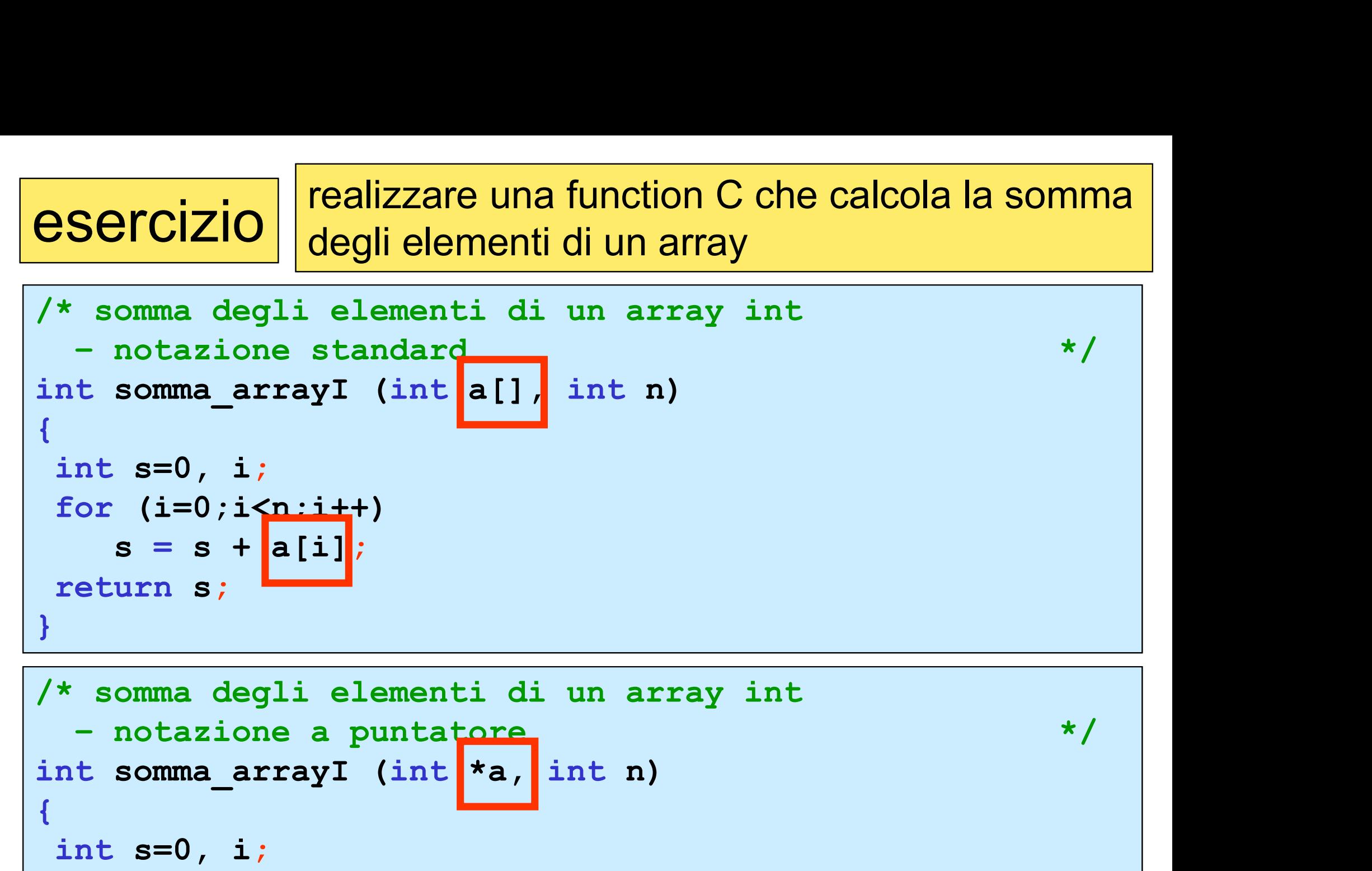

```
/* somma degli elementi di un array int
int somma arrayI (int *a, int n)
{
 int s=0, i;
 for (i=0; i < n:i++)s = s + k \cdot (a+i);return s;
}
```
esercizio che calizzare un main che chiama la function C<br>
esercizio che calcola la somma degli elementi di un array

```
#include <stdio.h>
int somma arrayI(int [ ], int);
void visualizza aI (int [], int );
void main ()
\{ , and \{ , and \{ , and \{ , and \{ , and \{ , and \{ , and \{ , and \{ , and \{ , and \{ , and \{ , and \{ , and \{ , and \{ , and \{ , and \{ , and \{ , and \{ , and \{ , and int a[] = \{2, 15, 1, -1, 22, 0, -2\};
 int somma;
 somma = somma arrayI(a,7);printf ("somma degli elementi: %d \n",somma);
 printf ("l'array e'\n");
 visualizza_aI(a,7);
}
```
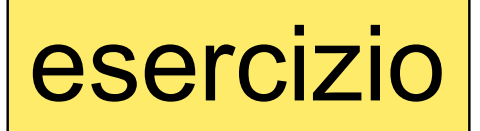

esercizio che calizzare un main che chiama la function C<br>
esercizio che calcola la somma degli elementi di un array

```
#include <stdio.h>
int somma arrayI(int *, int);
void visualizza aI (int [], int );
void main ()
\{ , and \{ , and \{ , and \{ , and \{ , and \{ , and \{ , and \{ , and \{ , and \{ , and \{ , and \{ , and \{ , and \{ , and \{ , and \{ , and \{ , and \{ , and \{ , and \{ , and int a[] = \{2, 15, 1, -1, 22, 0, -2\};
 int somma;
 somma = somma arrayI(a,7);printf ("somma degli elementi: %d \n",somma);
 printf ("l'array e'\n");
 visualizza_aI(a,7);
}
```
esercizio che calizzare un main che chiama la function C<br>
esercizio che calcola la somma degli elementi di un array

```
#include <stdio.h>
int somma_arrayI(int [], int);
void visualizza aI(int [], int );
void main ()
{
 int a[100], i, somma, n elem;
 printf("inserire il numero di elementi (<=100):");
 scanf("%d", &n elem);
 for (i=0; i\langle n \text{ elem}; i|++)scanf(\aleph 8d, \delta a[i]);
 somma = somma arrayI(a,n elem);
 printf ("somma degli elementi: %d \n", somma);
 printf ("l'array e'\n");
 visualizza aI(a,n elem);
}
```
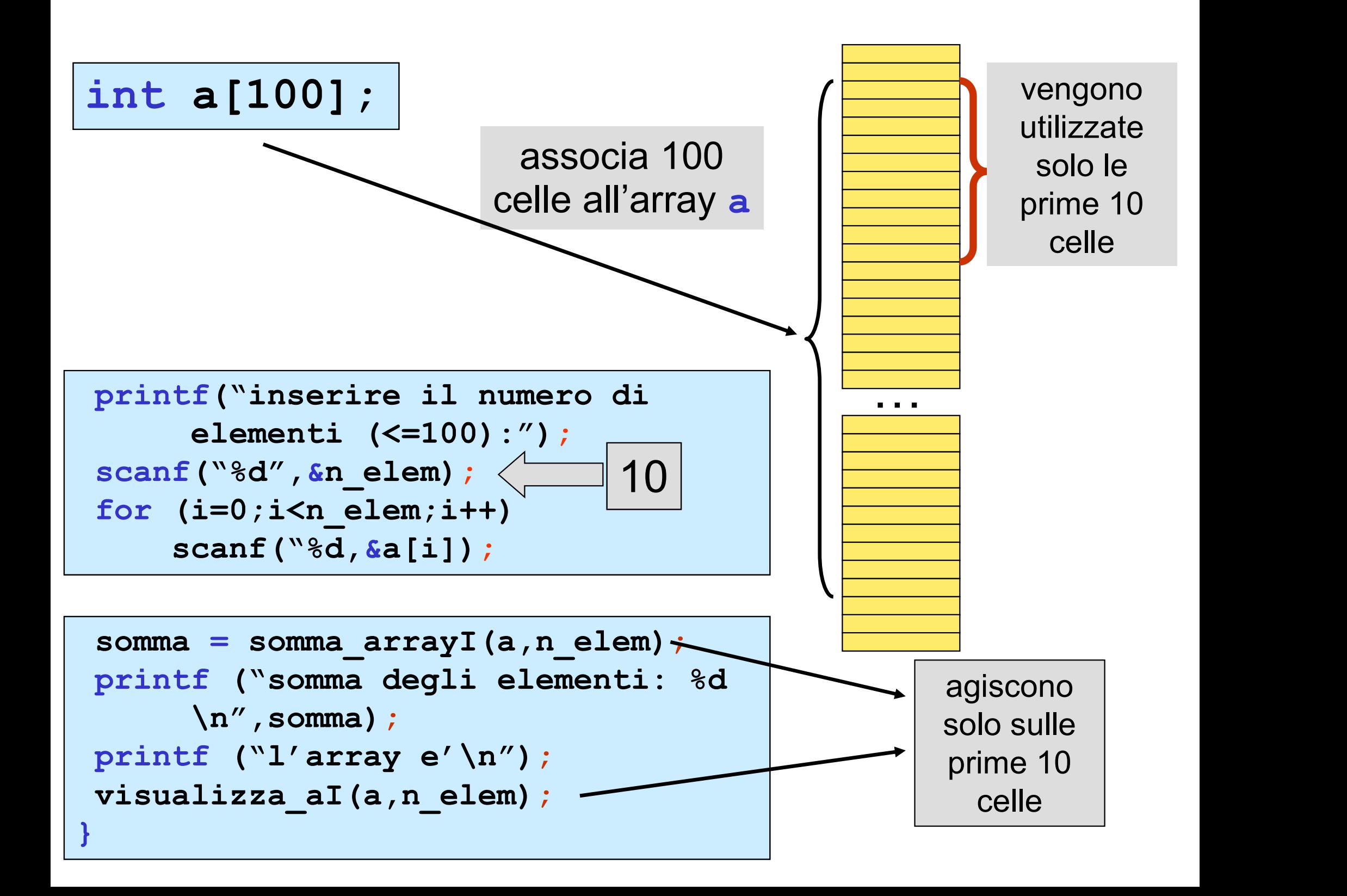

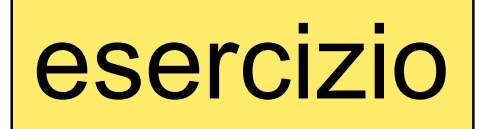

esercizio  $\vert$  realizzare una function C che calcola la media degli elementi di un array

```
/* media degli elementi di un array double
   ercizio realizzare una function C che calcola la media<br>
degli elementi di un array<br>
media degli elementi di un array double<br>
- notazione standard<br>
uble media_arrayD(double a[], int n)<br>
ouble s;
double media arrayD(double a[], int n)
\{ , and the set of \{double s;
 int i;
 s = 0.0;for (i=0; i \le n; i++)s = s + a[i];return s/n;
}
```
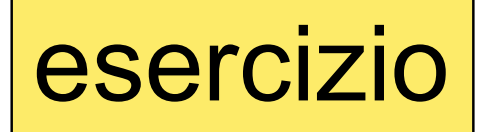

```
/* varianza degli elementi di un array double
    ercizio realizzare una function C che calcola la<br>
varianza degli elementi di un array<br>
varianza degli elementi di un array double<br>
- notazione standard<br>
uble varianza_arrayD(double a[], int n)<br>
ouble s=0.0, media;
double varianza_arrayD(double a[], int n)
\{ , and the set of \{double s=0.0, media;
  int i;
 median = media = \text{argD}(a,n);for (i=0; i \le n; i++)arianza degli elementi di un array double<br>notazione standard<br>le varianza_arrayD(double a[], int n)<br>ble s=0.0, media;<br>i;<br>ia = media_arrayD(a,n);<br>(i=0;i<n;i++)<br>s = s + pow(a[i] - media,2);<br>urn s/(n-1);
  return s/(n-1);
}
```
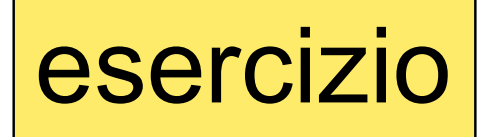

esercizio || realizzare una function C che calcola l'array delle somme cumulative degli elementi di un array

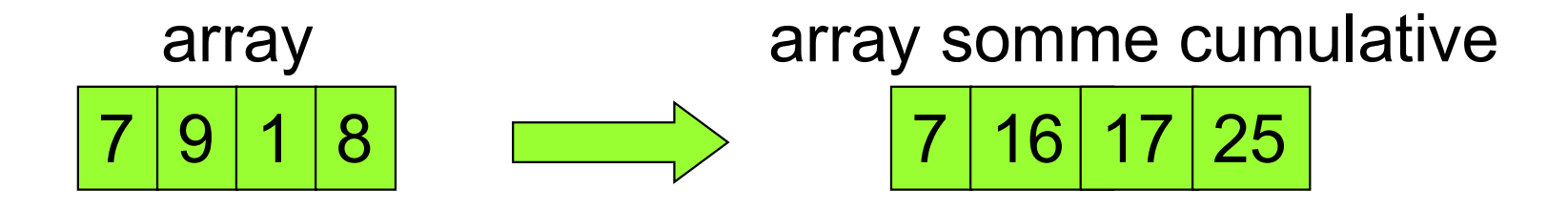

![](_page_10_Figure_3.jpeg)

```
#include <stdio.h>
void somma_cumD(double [], int, double []);
void legge da tastiera aD(double [], int );
void visualizza_aD (double [], int );
void main ()
{
int n_elem;
double vet[100], vet somme cum[100];
printf("inserire il numero di elementi (<=100):");
 scanf("%d", &n elem);
 legge da tastiera aD(vet,n elem);
somma cumD(vet,n elem,vet somme cum);
visualizza aD(vet somme cum,n elem);
}
void somma_cumD(double a[],int n,double sum_cum[])
{
 int i;
 sum cum[0] = a[0];
 for (i=1;i<n;i++)sum cum[i] = sum cum[i-1] + a[i];
}
```
![](_page_12_Picture_0.jpeg)

esercizio  $\vert$  realizzare un main C che determina il massimo elemento di un array

```
#include <stdio.h>
void main ()
\{ , and \{ , and \{ , and \{ , \{int a[] = \{2, 15, 1, -1, 22, 0, -2\};
 int i,max;
 max = a[0];for (i=1;i<7;i++)if(a[i] > max)max = a[i];printf ("elemento massimo: %d \n",max);
 printf ("l'array e'\n");
 for (i=0; i<7; i++)printf (" %d",a[i]);
}
```
esercizio || realizzare una function C che determina il massimo elemento di un array

```
/* massimo tra gli elementi di un array int 
     Sercizio realizzare una function C che determina il<br>
massimo elemento di un array<br>
massimo tra gli elementi di un array int<br>
- notazione standard<br>
t massimo_arrayI (int a[], int n)<br>
nt may i:
int massimo_arrayI (int a[], int n)
\{ , and \{ , and \{ , and \{ , and \{ , and \{ , and \{ , and \{ , and \{ , and \{ , and \{ , and \{ , and \{ , and \{ , and \{ , and \{ , and \{ , and \{ , and \{ , and \{ , and int max, i;
  max = a[0];for (i=1;i< n;i++)if(a[i] > max)max = a[i];return max;
}
```
esercizio  $\vert$  realizzare un main che chiama la function C che determina il massimo elemento di un array

```
#include <stdio.h>
int massimo_arrayI(int [ ], int);
void legge da tastiera aI(int [], int );
void visualizza aI (int [], int );
void main ()
{
int a[100],massimo,n_elem;
printf("inserire il numero di elementi (<=100):");
 scanf("%d", &n elem);
legge da tastiera aI(a,n elem);
massimo = massimo arrayI(a, n elem);
printf ("il massimo tra gli elementi: %d \n",massimo);
printf ("l'array e'\n");
visualizza aI(a,n elem);
}
```
esercizio realizzare una function C che determina il minimo elemento di un array

```
/* minimo tra gli elementi di un array int 
     Sercizio | realizzare una function C che determina il<br>
minimo elemento di un array<br>
minimo tra gli elementi di un array int<br>
- notazione standard<br>
t minimo_arrayI (int a[], int n)<br>
nt min i.
int minimo_arrayI (int a[], int n)
\{ , and \{ , and \{ , and \{ , and \{ , and \{ , and \{ , and \{ , and \{ , and \{ , and \{ , and \{ , and \{ , and \{ , and \{ , and \{ , and \{ , and \{ , and \{ , and \{ , and int min, i;
  min = a[0];for (i=1;i< n;i++)if(a[i] < min)min = a[i];return min;
}
```
esercizio || realizzare una function C che determina il massimo e il minimo elemento di un array

```
/* massimo e minimo tra gli elementi di un 
           cizio realizzare una function C che determina il<br>
massimo e il minimo elemento di un array<br>
ssimo e minimo tra gli elementi di un<br>
array int – notazione standard */<br>
max_min_arrayI (int a[], int n,<br>
int *max, int *min)
void max_min_arrayI(int a[],int n,
                                              int *max, int *min)
\{ , and \{ , and \{ , and \{ , and \{ , and \{ , and \{ , and \{ , and \{ , and \{ , and \{ , and \{ , and \{ , and \{ , and \{ , and \{ , and \{ , and \{ , and \{ , and \{ , and int i;
  \starmax = a[0];
  \starmin = a[0];
  for (i=1;i< n;i++)if(a[i] > *max)\starmax = a[i] ;
                else if(a[i] < *min)*min = a[i] ;
}
```
![](_page_17_Picture_0.jpeg)

esercizio che determina il massimo e il minimo elemento di esercizio della checcano di minimo elemento di eser di un array

```
#include <stdio.h>
int max min arrayI(int [], int, int *, int *);
void legge da tastiera aI(int [], int );
void visualizza aI (int [], int );
void main ()
{
 int a[100],massimo,minimo,n_elem;
printf("inserire il numero di elementi (<=100):");
 scanf("%d", &n elem);
 legge da tastiera aI(a,n elem);
max min arrayI(a,n elem, &massimo, &minimo);
printf ("il massimo tra gli elementi: %d \n",massimo);
printf ("il minimo tra gli elementi: %d \n",minimo);
printf ("l'array e'\langle n'' \rangle;
visualizza aI(a,n elem);
}
```